# DomainLab: A modular Python package for domain generalization in deep learning

Xudong Sun<sup>1</sup>, Carla Feistner<sup>2</sup>, Alexej Gossmann<sup>3</sup>, George Schwarz<sup>2</sup>, Rao Muhammad Umer<sup>1</sup>, Lisa Beer<sup>2</sup>, Patrick Rockenschaub<sup>4</sup>, Rahul Babu Shrestha<sup>2</sup>, Armin Gruber<sup>1</sup>, Nutan Chen<sup>8</sup>, Sayedali Shetab Boushehri<sup>1,7,9</sup>, Florian Buettner<sup>6</sup>, and Carsten Marr<sup>1,9</sup>

1 Institute of AI for Health, Helmholtz Munich, Munich, Germany <sup>2</sup>Technical University of Munich, Munich, Germany <sup>3</sup>Division of Imaging, Diagnostics, and Software Reliability, CDRH U.S Food and Drug Administration, Silver Spring, MD 20993, USA <sup>4</sup>Medical University of Innsbruck, Innsbruck, Austria <sup>6</sup>German Cancer Research Center (DKFZ), Heidelberg, Germany <sup>7</sup>Data & Analytics (D&A), Roche Pharma Research and Early Development (pRED), Roche Innovation Center Munich, Germany <sup>8</sup>Machine Learning Research Lab, Volkswagen Group, Germany <sup>9</sup>Helmholtz AI, Munich, Germany

Abstract

Poor generalization performance caused by distribution shifts in unseen domains often hinders the trustworthy deployment of deep neural networks. Many domain generalization techniques address this problem by adding a domain invariant regularization loss terms during training. However, there is a lack of modular software that allows users to combine the advantages of different methods with minimal effort for reproducibility. *DomainLab* is a modular Python package for training user specified neural networks with composable regularization loss terms. Its decoupled design allows the separation of neural networks from regularization loss construction. Hierarchical combinations of neural networks, different domain generalization methods, and associated hyperparameters, can all be specified together with other experimental setup in a single configuration file. Hierarchical combinations of neural networks, different domain generalization methods, and associated hyperparameters, can all be specified together with other experimental setup in a single configuration file. In addition, *DomainLab* offers powerful benchmarking functionality to evaluate the generalization performance of neural networks in out-of-distribution data. The package supports running the specified benchmark on an HPC cluster or on a standalone machine. The package is well tested with over 95 percent coverage and well documented. From the user perspective, it is closed to modification but open to extension. The package is under the MIT license, and its source code, tutorial and documentation can be found at <https://github.com/marrlab/DomainLab>.

Keywords: Domain Generalization, Reproducibility, Software Design Pattern

# 1. Introduction

Deep Learning models suffer from poor generalization when the training and testing distributions are not well aligned [\(Sun et al., 2019a,](#page-7-0)[b;](#page-7-1) [Gulrajani and Lopez-Paz, 2020\)](#page-6-0). Domain generalization aims at training domain invariant models that are robust to distribution shifts [\(Wang et al., 2022\)](#page-7-2). Implementations of recently published methods in this area are often limited to proof-of-concept code, interspersed with custom code for data access, preprocessing, and evaluation. These custom implementations limit these methods' applicability to custom datasets, affect their reproducibility, and restrict objective comparison with other state-of-the-art methods.

DomainBed [\(Lopezpaz et al., 2022\)](#page-6-1) provided a first codebase for testing domain generalization methods [\(Gulrajani and Lopez-Paz, 2020\)](#page-6-0) but lacks modularity. For instance, each method corresponds to a Python class with all its components hard coded in the initialization method, which results in strong coupling between neural networks and loss functions. From a user perspective, applying its implemented methods to a new use case requires extensive adaptation of its source code across different files, which violates the software design principles of being closed to modification and open to extension [\(Braude](#page-6-2) [and Bernstein, 2016\)](#page-6-2).

With *DomainLab*, we address the above-mentioned software design issues of *DomainBed* by decoupling the components, which allows combination of different components of domain generalization methods. In addition, we provide a benchmark facility allowing for comprehensive comparisons of domain generalization methods. Our package adheres to software design patterns and incorporates extensive testing, documentation (function and class level), as well as tutorials.

# 2. Overview of design and features

# <span id="page-1-0"></span>2.1 Modularization

DomainLab was designed to achieve maximum modularity, we introduce the most important modules below.

Task Tasks in DomainLab collect datasets from different domains and define the domain generalization scenario via specifying training and test domains. There are several ways to specify tasks as an input to *DomainLab*:

- TaskDset requires users to specify PyTorch Dataset for each domain directly.
- TaskFolder can be used if the data is already organized in a folder with different subfolders containing data from different domains and a further level of sub-subfolders containing data from different classes.
- TaskPathFile allows the user to specify each domain in a text file indicating the path and label for each observation so that the user can choose which portion of the sample to use for training, validation, and testing.

Additionally, *DomainLab* also provides built-in tasks, e.g., Color-MNIST [\(Sun and Buet](#page-7-3)[tner, 2021\)](#page-7-3), a subsampled version of PACS [\(Li et al., 2017\)](#page-6-3), and of VLCS [\(Torralba and](#page-7-4) [Efros, 2011\)](#page-7-4), to provide a test utility for algorithms. We provide detailed documentation about Task at [https://marrlab.github.io/DomainLab/build/html/doc\\_tasks.html](https://marrlab.github.io/DomainLab/build/html/doc_tasks.html).

Models and Trainers Many domain generalization methods use a Structural Risk Minimization (SRM) like loss  $\ell(b(\theta); \xi \sim D_{tr}) + \mu^T \mathcal{R}(b(\theta); \xi \sim D_{tr}),$  where  $\ell(b(\theta); \xi \sim D_{tr})$  represents the task specific loss (e.g. cross-entropy loss for classification), and  $\mathcal{R}(b(\theta);\xi \sim D_{tr})$ represents regularization loss vectors as penalty term to boost domain invariance. Here,  $\mu$ represents the multiplier vector to weigh the importance of the two loss terms. We use  $\theta$ to represent neural network weights, and  $b(\theta)$  to represent a specific neural network architecture, e.g. vision Transformer [\(Yuan et al., 2021\)](#page-7-5), ResNet or AlexNet [\(He et al., 2016;](#page-6-4) [Krizhevsky et al., 2011\)](#page-6-5), which can map inputs from a data space to a feature space.  $\xi \sim \mathcal{D}_{tr}$ represents mini-batch  $\xi$  from training domains  $\mathcal{D}_{tr}$ . There are two ways to construct SRM losses in *Domainlab* using either *Model* or *Trainer* depending on whether auxiliary neural network is needed to construct regularization losses.

In DomainLab, Models construct an instance-wise regularization loss  $\mathcal{R}(\cdot)$  via auxiliary neural network(s). This regularization term for *Models* can be either domain supervised [\(Ilse et al., 2020;](#page-6-6) [Ganin et al., 2016\)](#page-6-7) or domain unsupervised [\(Sun and Buettner, 2021;](#page-7-3) [Carlucci et al., 2019\)](#page-6-8). In contrast, Empirical Risk Minimization (ERM) as a Model only has  $\ell(b(\theta); \xi \sim \mathcal{D}_{tr})$  but no regularization term.

In *DomainLab*, *Trainer* is an object that directs data flow to feed into the model for SRM loss calculation, appends further domain invariance losses and updates the model parameters. We formalize this concept in Equation [\(1\)](#page-2-0) as  $\mathcal{T}_{\theta}$ :

<span id="page-2-0"></span>
$$
\hat{\theta} = \mathcal{T}_{\theta}\left(\mathbb{E}_{\xi \sim \mathcal{D}_{tr}}[\ell(b(\theta); \xi) + \mu^T \mathcal{R}(b(\theta); \xi)]; \mathcal{O}_{\theta}, \theta^{(0)}\right)
$$
(1)

Here,  $\mathcal{T}_{\theta}$  denotes the *Trainer*, which represents an operator which can add additional regularization loss and bring the model parameter from  $\theta^{(0)}$  to  $\hat{\theta}$  with optimizer  $\mathcal{O}_{\theta}$  by optimizing the penalized loss function  $\ell(b(\theta);\xi) + \mu^T \mathcal{R}(b(\theta);\xi)$ .

Different from *Models*, *Trainers'* regularization terms are not constructed upon auxiliary neural networks. For instance, MatchDG [\(Mahajan et al., 2021\)](#page-6-9) uses contrastive learning to distinguish inter-domain similarity from the same class, DIAL [\(Levi et al., 2021\)](#page-6-10) creates adversarial samples and augments the training. MLDG [\(Li et al., 2018\)](#page-6-11) trains a neural network via splitting training domains into source and target and utilizes Model-Agnostic Meta-Learning (MAML) [\(Finn et al., 2017\)](#page-6-12). FishR [\(Rame et al., 2022\)](#page-7-6) aligns second-order moment information across different domains.

#### <span id="page-2-1"></span>2.2 Hierarchical combination across Trainer, Model and neural network

The decoupling design of DomainLab allows combining Model regularization  $\mathcal{R}(b(\theta);\xi \sim$  $\mathcal{D}_{tr}$ ) with *Trainer*  $\mathcal{T}_{\theta}$  regularization, as well as decorating *Trainer* with *Trainer*. The decoration and combination feature of DomainLab corresponds to extending SRM loss from  $\ell(\cdot) + \mu_m R_m(\cdot)$  to  $\ell(\cdot) + \mu_m R_m(\cdot) + \mu_t R_t(\cdot)$  where both  $R_m$  (*Model* regularization with dummy index m) and  $R_t$  (Trainer regularization with dummy index t) can both be in vector form. We use  $\cdot$  to represent  $b(\theta)$ ;  $\xi \sim D_{tr}$  for brevity of expression. Such combination and decoration can be done recursively to have the form  $\ell(\cdot) + \sum_{k} \mu_{m_k} R_{m_k}(\cdot) + \sum_{j} \mu_{t_j} R_{t_j}(\cdot)$ 

by combining the regularization loss from Trainers (indexed by  $t_j$ ) and Models (indexed by  $m_k$ ). See section [3.1](#page-3-0) for a use case. Additionally, we provide an example of *Model* decorating Model in [https://github.com/marrlab/DomainLab/blob/v0.2.4/examples/](https://github.com/marrlab/DomainLab/blob/v0.2.4/examples/api/jigen_dann_transformer.py) [api/jigen\\_dann\\_transformer.py](https://github.com/marrlab/DomainLab/blob/v0.2.4/examples/api/jigen_dann_transformer.py) where the neural network is a vision transformer [\(Yuan](#page-7-5) [et al., 2021\)](#page-7-5).

# 2.3 Benchmark

DomainLab supports benchmarking the performance of methods against a custom domain generalization scenario, by taking systematic and stochastic variation into consideration. Within a YAML configuration file, the user can specify common experimental settings (e.g., a common neural network backbone  $b(\theta)$ ) and individual hyperparameter ranges for each method to be benchmarked. Then the whole benchmark can be executed by a single command, where hyperparameters and random seeds get sampled, with automatic aggregation and visualization of results, which offers more performance distribution information compared to presenting results in a table. Powered by  $Snakemake$  (Mölder et al., 2021), DomainLab supports job submission to an HPC cluster or a standalone machine.

## 3. Use case

## <span id="page-3-0"></span>3.1 Combination and decoration between Trainer and Model

To decorate the Trainer MLDG [\(Li et al., 2018\)](#page-6-11) with DIAL [\(Levi et al., 2021\)](#page-6-10) (see feature explanation in Section [2.2\)](#page-2-1) to train the Model DIVA [\(Ilse et al., 2020\)](#page-6-6), one could use the following command:

#### domainlab --config=./examples/conf/vlcs\_diva\_mldg\_dial.yaml

where the configuration file below with detailed comments can be downloaded at [https:](https://github.com/marrlab/DomainLab/blob/master/examples/conf/vlcs_diva_mldg_dial.yaml) [//github.com/marrlab/DomainLab/blob/master/examples/conf/vlcs\\_diva\\_mldg\\_dial.yaml](https://github.com/marrlab/DomainLab/blob/master/examples/conf/vlcs_diva_mldg_dial.yaml)

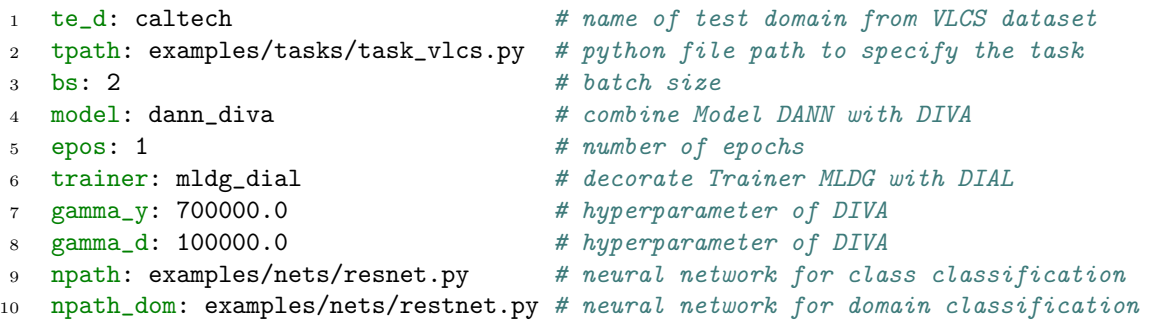

## 3.2 Benchmarking domain generalization algorithms upon a custom dataset

By simply editing a YAML configuration file, users can specify the domain generalization task, define the hierarchical combination of Trainer, Model and neural net along with their respective hyperparameter ranges. Hyperparameters can be sampled either randomly or with fixed grids, according to specified distributions. In addition, methods can also share common hyperparameters. In this case, a pool of shared hyperparameter sets is sampled, from which each method takes its hyperparameter samples, ensuring consistency in the hyperparameter selection. The following command runs the benchmark on a *Slurm* HPC cluster.

bash run\_benchmark\_slurm.sh examples/benchmark/demo\_shared\_hyper\_grid.yaml

The example benchmark configuration file can be found in [https://github.com/marrlab/](https://github.com/marrlab/DomainLab/blob/master/examples/benchmark/demo_shared_hyper_grid.yaml) [DomainLab/blob/master/examples/benchmark/demo\\_shared\\_hyper\\_grid.yaml](https://github.com/marrlab/DomainLab/blob/master/examples/benchmark/demo_shared_hyper_grid.yaml) After all the scheduled benchmark jobs are finished, *DomainLab* will visualize the benchmark results via various plots. For instance, Figure [1](#page-4-0) shows the benchmark results on the PACS [\(Li](#page-6-3) [et al., 2017\)](#page-6-3) dataset, where we use the Sketch domain as the test domain. The generated visualizations enable the comparison of different algorithms and the assessment of the effects of hyperparameter changes and random seed variations. Further explanations can be found in the figure caption, as well as the detailed documentation in [https://marrlab.github.](https://marrlab.github.io/DomainLab/build/html/doc_benchmark.html) [io/DomainLab/build/html/doc\\_benchmark.html](https://marrlab.github.io/DomainLab/build/html/doc_benchmark.html).

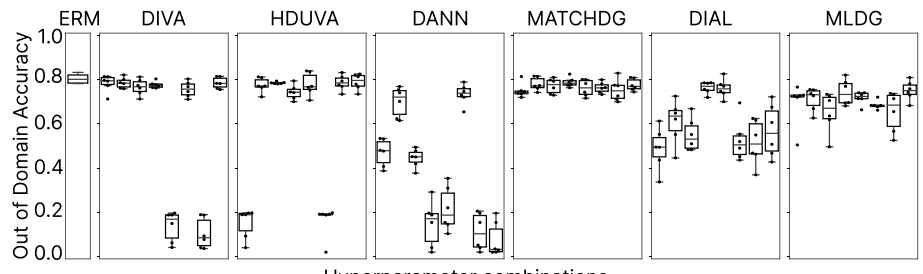

<span id="page-4-0"></span>Hyperparameter combinations

Figure 1: *DomainLab* benchmarking out-of-domain generalization performance using accuracy by testing on the sketch domain on the PACS dataset [\(Li et al., 2017\)](#page-6-3) based on an adapted version of ResNet50 from [\(Gulrajani and Lopez-Paz, 2020\)](#page-6-0) in conjunction with different domain generalization methods, where ERM (empirical risk minimization) is the baseline. Each panel corresponds to a domain generalization method (Models and Trainers from Section [2.1\)](#page-1-0). From the figure, ERM remains a competitive baseline for domain generalization, as found in [\(Gulrajani and Lopez-Paz, 2020\)](#page-6-0). Hyperparameter configuration for domain generalization algorithm affects the generalization performance or even result in failed training.

#### 4. Conclusion

DomainLab is a thoroughly tested and well-documented software platform for training domain invariant neural networks. It follows software design patterns with a focus on maximum decoupling among its components. The package allows hierarchical combinations of different methods in domain generalization and provides a powerful benchmark function which can be executed on either a *Slurm* cluster or a standalone machine.

# Appendix A. Author Contributions

XS designed and implemented the architecture and framework of the package with software design patterns, implemented each domain generalization method, designed and implemented the model trainer combination mechanism, documentation and website generation script, and other major package components and facilities, initiated and made significant contributions to other aspects of the package development. AGo participated in regular discussion on some design aspects of the early phase software components. AGo co-authored some code development with XS, maintained software facility such as documentation generation, CI, testing through the use of DomainLab in independent research projects, contributed with patches, fixes and code review, and helped writing the manuscript. GS designed and implemented the possibility to benchmark different algorithms using a *Snake*make pipeline, implemented the random sampling of hyperparameters and contributed minor enhancements. CF added grid search of hyperparameters, implemented shared hyperparameter sampling and the chart generation for the graphical evaluation of the benchmark results. CF further implemented and fixed numerous small features like sanity checks for Task and many more. CF improved the manuscript. CM initiated the project with XS, contributed to the code style enhancement, improved the paper description of Domainlab, and supervised the project. The rest of the authors helped with documentation, testing, code formatting and use case development.

#### Acknowledgments

We thank Mariia Sidulova for building open source projects [\(Sidulova et al., 2023\)](#page-7-8) on top of DomainLab. We thank Xinyue Zhang (who we did not manage to reach out) for offer code printing and saving of the confusion matrix. CM has received funding from the European Research Council (ERC) under the European Union's Horizon 2020 research and innovation program (Grant agreement No. 866411).

## References

- <span id="page-6-2"></span>Eric J Braude and Michael E Bernstein. Software engineering: modern approaches. Waveland Press, 2016.
- <span id="page-6-8"></span>Fabio M Carlucci, Antonio D'Innocente, Silvia Bucci, Barbara Caputo, and Tatiana Tommasi. Domain generalization by solving jigsaw puzzles. In Proceedings of the IEEE/CVF Conference on Computer Vision and Pattern Recognition, pages 2229–2238, 2019.
- <span id="page-6-12"></span>Chelsea Finn, Pieter Abbeel, and Sergey Levine. Model-agnostic meta-learning for fast adaptation of deep networks. In International conference on machine learning, pages 1126–1135. PMLR, 2017.
- <span id="page-6-7"></span>Yaroslav Ganin, Evgeniya Ustinova, Hana Ajakan, Pascal Germain, Hugo Larochelle, François Laviolette, Mario Marchand, and Victor Lempitsky. Domain-adversarial training of neural networks. The journal of machine learning research, 17(1):2096–2030, 2016.
- <span id="page-6-0"></span>Ishaan Gulrajani and David Lopez-Paz. In search of lost domain generalization.  $arXiv$ preprint arXiv:2007.01434, 2020.
- <span id="page-6-4"></span>Kaiming He, Xiangyu Zhang, Shaoqing Ren, and Jian Sun. Deep residual learning for image recognition. pages 770–778, 2016. URL [http://openaccess.thecvf.com/content\\_](http://openaccess.thecvf.com/content_cvpr_2016/html/He_Deep_Residual_Learning_CVPR_2016_paper.html) [cvpr\\_2016/html/He\\_Deep\\_Residual\\_Learning\\_CVPR\\_2016\\_paper.html](http://openaccess.thecvf.com/content_cvpr_2016/html/He_Deep_Residual_Learning_CVPR_2016_paper.html).
- <span id="page-6-6"></span>Maximilian Ilse, Jakub M Tomczak, Christos Louizos, and Max Welling. Diva: Domain invariant variational autoencoders. In Medical Imaging with Deep Learning, pages 322– 348. PMLR, 2020.
- <span id="page-6-5"></span>Alex Krizhevsky, Ilya Sutskever, and Geoffrey E Hinton. ImageNet Classification with Deep Convolutional Neural Networks. In F Pereira, C J C Burges, L Bottou, and K Q Weinberger, editors, Advances in Neural Information Processing Systems 25, pages 1097–1105. Curran Associates, Inc., 2011. URL [http://papers.nips.cc/paper/](http://papers.nips.cc/paper/4824-imagenet-classification-with-deep-convolutional-neural-networks.pdf) [4824-imagenet-classification-with-deep-convolutional-neural-networks.pdf](http://papers.nips.cc/paper/4824-imagenet-classification-with-deep-convolutional-neural-networks.pdf).
- <span id="page-6-10"></span>Matan Levi, Idan Attias, and Aryeh Kontorovich. Domain invariant adversarial learning. arXiv preprint arXiv:2104.00322, 2021.
- <span id="page-6-3"></span>Da Li, Yongxin Yang, Yi-Zhe Song, and Timothy M. Hospedales. Deeper, broader and artier domain generalization. In Proceedings of the IEEE International Conference on Computer Vision (ICCV), Oct 2017.
- <span id="page-6-11"></span>Da Li, Yongxin Yang, Yi-Zhe Song, and Timothy Hospedales. Learning to generalize: Metalearning for domain generalization. In Proceedings of the AAAI conference on artificial intelligence, volume 32, 2018.
- <span id="page-6-1"></span>Lopezpaz et al. Domainbed. [https://github.com/facebookresearch/DomainBed/](https://github.com/facebookresearch/DomainBed/commit/8f231f293470b46486182fbb19f3e2b05994de80) [commit/8f231f293470b46486182fbb19f3e2b05994de80](https://github.com/facebookresearch/DomainBed/commit/8f231f293470b46486182fbb19f3e2b05994de80), 2022.
- <span id="page-6-9"></span>Divyat Mahajan, Shruti Tople, and Amit Sharma. Domain generalization using causal matching. In International Conference on Machine Learning, pages 7313–7324. PMLR, 2021.
- <span id="page-7-7"></span>Felix Mölder, Kim Philipp Jablonski, Brice Letcher, Michael B. Hall, Christopher H. Tomkins-Tinch, Vanessa Sochat, Jan Forster, Soohyun Lee, Sven O. Twardziok, Alexander Kanitz, Andreas Wilm, Manuel Holtgrewe, Sven Rahmann, Sven Nahnsen, and Johannes Köster. Sustainable data analysis with Snakemake. 10:33, 2021. ISSN 2046-1402. doi:  $10.12688/f1000$ research.29032.2. URL [https://f1000research.com/articles/](https://f1000research.com/articles/10-33/v2)  $10 - 33/v2$ .
- <span id="page-7-6"></span>Alexandre Rame, Corentin Dancette, and Matthieu Cord. Fishr: Invariant gradient variances for out-of-distribution generalization. In International Conference on Machine Learning, pages 18347–18377. PMLR, 2022.
- <span id="page-7-8"></span>Mariia Sidulova, Xudong Sun, and Alexej Gossmann. Deep unsupervised clustering for conditional identification of subgroups within a digital pathology image set. In Medical Image Computing and Computer Assisted Intervention – MICCAI 2023, pages 666–675. Springer, 2023.
- <span id="page-7-3"></span>Xudong Sun and Florian Buettner. Hierarchical variational auto-encoding for unsupervised domain generalization. ICLR 2021 RobustML, arXiv preprint arXiv:2101.09436, 2021.
- <span id="page-7-0"></span>Xudong Sun, Andrea Bommert, Florian Pfisterer, Jörg Rahnenführer, Michel Lang, and Bernd Bischl. High dimensional restrictive federated model selection with multi-objective bayesian optimization over shifted distributions. In Intelligent Systems and Applications, pages 629–647. Springer International Publishing, Cham, 2019a.
- <span id="page-7-1"></span>Xudong Sun, Alexej Gossmann, Yu Wang, and Bernd Bischl. Variational resampling based assessment of deep neural networks under distribution shift. In 2019 IEEE Symposium Series on Computational Intelligence (SSCI), number 1906.02972, 2019b.
- <span id="page-7-4"></span>Antonio Torralba and Alexei A Efros. Unbiased look at dataset bias. In CVPR 2011, pages 1521–1528. IEEE, 2011.
- <span id="page-7-2"></span>Jindong Wang, Cuiling Lan, Chang Liu, Yidong Ouyang, Tao Qin, Wang Lu, Yiqiang Chen, Wenjun Zeng, and Philip Yu. Generalizing to unseen domains: A survey on domain generalization. IEEE Transactions on Knowledge and Data Engineering, 2022.
- <span id="page-7-5"></span>Li Yuan, Yunpeng Chen, Tao Wang, Weihao Yu, Yujun Shi, Zi-Hang Jiang, Francis EH Tay, Jiashi Feng, and Shuicheng Yan. Tokens-to-token vit: Training vision transformers from scratch on imagenet. In Proceedings of the IEEE/CVF international conference on computer vision, pages 558–567, 2021.